# IE1206 Inbyggd Elektronik

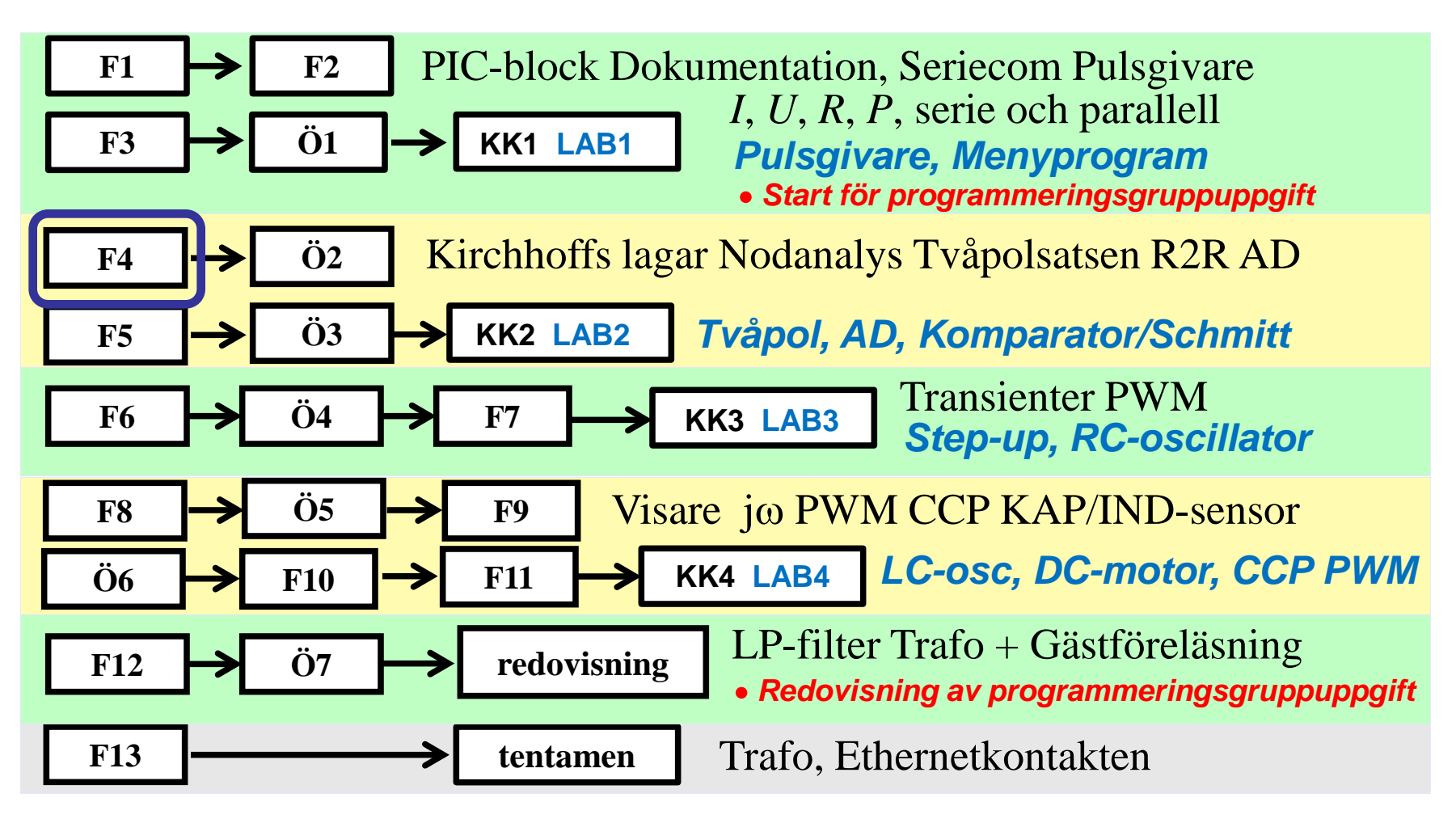

## Kirchhoff

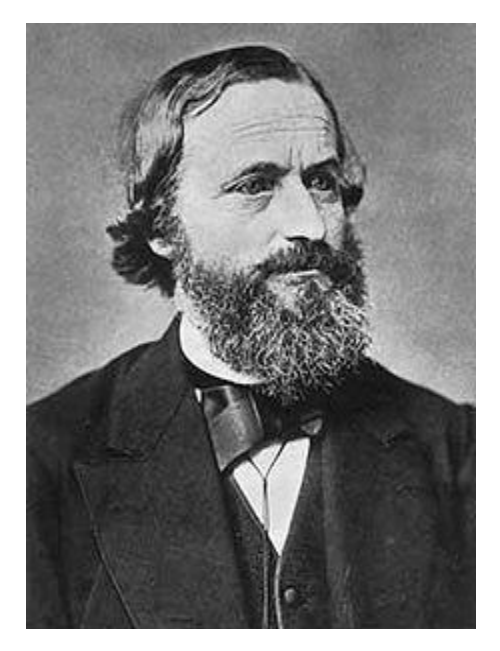

#### **Gustav Robert Kirchhoff**

År 1847 formulerade Kirchhoff två lagar för elektriska nät. Dessa båda lagar, Kirchhoffs strömlag resp. Kirchhoffs spänningslag, utgör tillsammans med Ohms lag grunden för hela den elektriska kretsteorin.

## Kirchoffs lagar

OHM's lag handlar om *en* resistor *ett* spänningsfall och *en* ström.

Ofta har man mer komplicerade kretsar med flera spänningskällor och många resistorer. Spänningskällorna kan vara anslutna så att de *samverkar* eller *motverkar* varandra. Resistorerna grenar strömmar mellan spänningskällorna.

I figurens krets försöker två emker 3V och 10V driva ström genom en 1  $\Omega$  resistor, men från motsatta riktningar. Vilken vinner? Strömmen från 3V emken måste passera igenom en 2  $\Omega$  resistor och strömmen från 10V emken igenom en 3  $Ω$ .

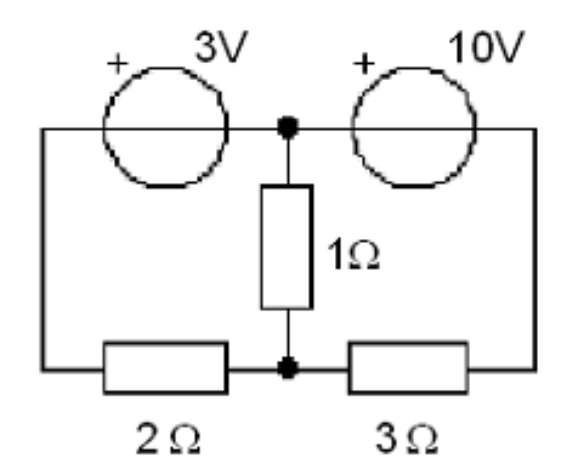

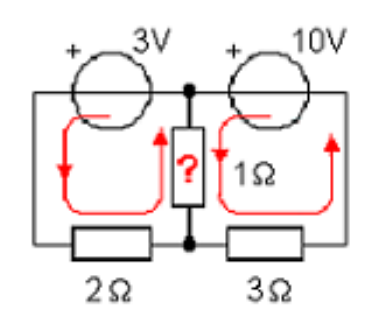

*Vågar Du dig på en gissning …*

# Kirchhoffs **strömlag**

Ohms lag måste kompletteras med en *metod* som tar hänsyn till hur kretsen är sammansatt. Kirchoffs två lagar gör det möjligt att ställa upp ett ekvationsystem för att lösa hur stora strömmar som flyter i en elektrisk krets och hur de är riktade.

Om man gör kretsen mer komplicerad skapar man samtidigt möjligheten att ställa upp fler ekvationer - Kirchoff "lovar" att kretsen är lösbar!

$$
\sum_{\text{Node}} I = 0 \quad I_1 + I_2 + I_3 - I_4 - I_5 = 0
$$

$$
\begin{picture}(120,115) \put(15,11){\line(1,0){15}} \put(15,11){\line(1,0){15}} \put(15,
$$

#### **Kirchoffs strömlag**.

I elektriska kretsar finns knutpunkter, noder. Summan av alla strömmar till och från en nod är noll. Strömmen grenar sig mellan de ledare som är anslutna till noden. Den passerar knutpunkten utan förluster.

Man brukar räkna alla strömmar som är på väg *in* till en nod med *plusstecken*, och alla strömmar på väg *ut* ur noden med *minustecken*.

# Kirchhoffs **spänningslag**

 $\sum U = 0$   $U_{AB} + U_{BC} + U_{CD} + U_{DA} = 0$ BCD **A A**

#### **Kirchoffs spänningslag**.

I elektriska kretsar finns slingor (eller maskor). En slinga startar och slutar i samma punkt , här punkten **A**. Om man följer en slinga "hela varvet runt" och summerar ihop alla spänningar, vid passagen av emker och av resistorer så ska summan vara noll.

Man brukar räkna en *positiv* spänning om man passerar *ut* genom en emk vid *pluspolen*, och en *positiv* spänning om man passerar *ut* genom en resistor i den ände *där strömmen går in*. Annars räknar man negativ spänning.

Jämför med Vätternrundan: *Motala-Hästholmen-Gränna-Jönköping-Fagerhult- -Hjo-Karlsborg-Boviken-Hammarsundet-Medevi-Motala*

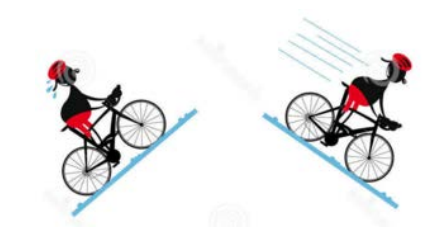

A

B

# Arbetsgång

Man börjar med att rita ut strömmarna *I<sub>1</sub> I<sub>2</sub>* och *I*<sub>3</sub>. Man får definiera **strömriktningen** som man vill (om man har fel kommer beräkningarna I slutändan att ge ett minustecken).

*Här har alla strömmar ritats i riktning in mot noden – så kan det ju inte vara, så åtminstone någon ström kommer att få minustecken!*

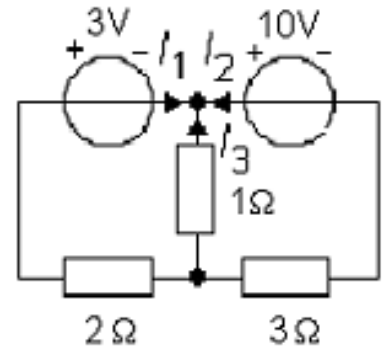

När strömmarna definierats markerar man **resistorernas spänningsfall**. Där strömmen går *in* i resistorn har spänningsfallet plustecknet.

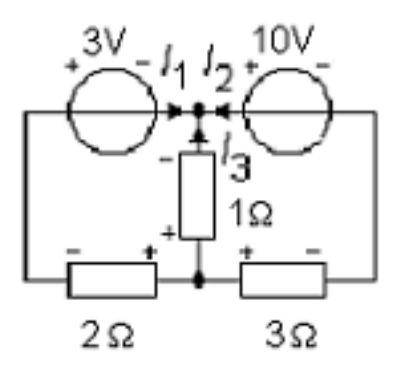

### Arbetsgång

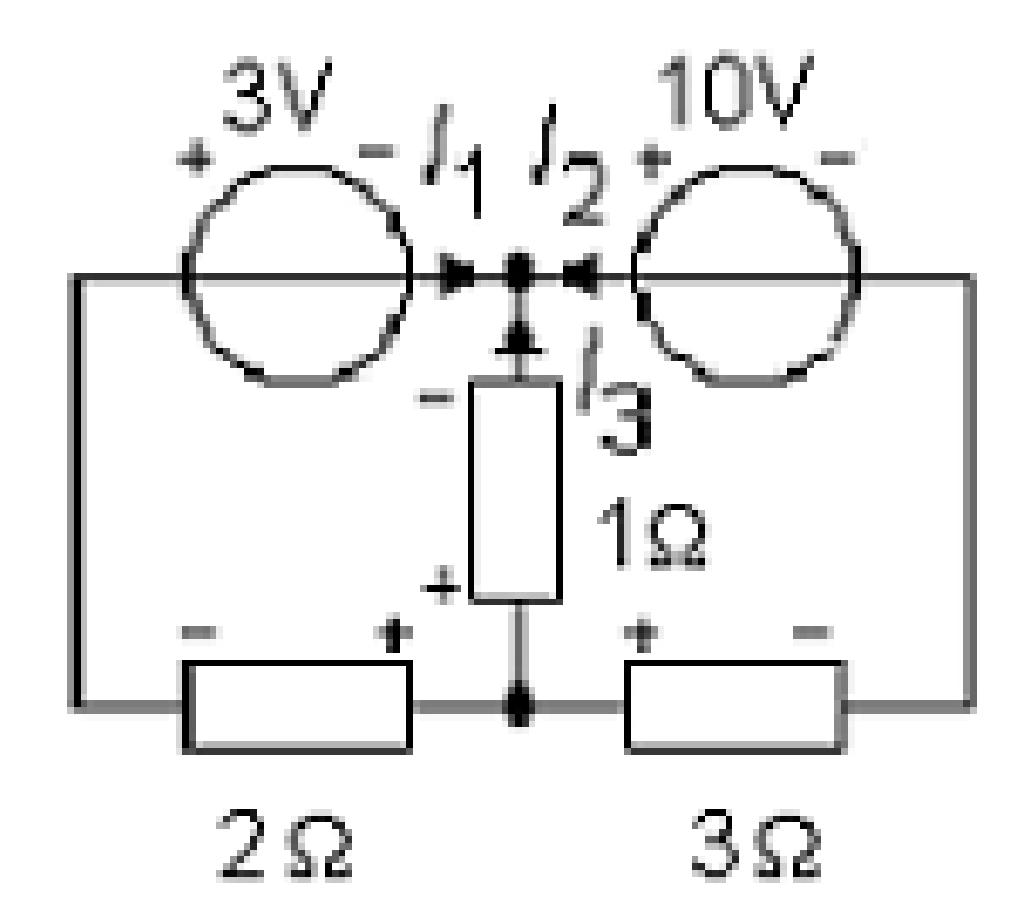

### Ekvationer

Kirchoffs strömlag (summan av alla strömmar i en nod är 0, strömmar på väg in i noden tas med "+"-tecken, strömmar på väg ut ur noden tas med "-"-tecken).

 $1 \cdot I_1 + 1 \cdot I_2 + 1 \cdot I_3 = 0$  $\sum I = 0$   $I_1 + I_2 + I_3 = 0$ **C**

*Nod A innehåller samma strömmar som nod C så den ger ingen ytterligare ekvation.*

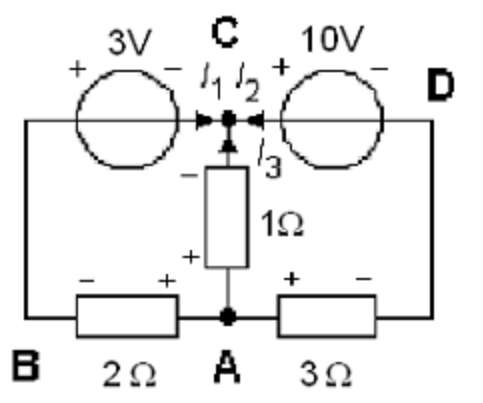

Kirchoffs spänningslag (summan av alla spänningar runt en slinga är 0 ). två Slingor:

$$
\sum_{ABCA} U = 0 \quad -2 \cdot I_1 - 3 + 1 \cdot I_3 = 0 \quad \Leftrightarrow \quad -2 \cdot I_1 + 0 \cdot I_2 + 1 \cdot I_3 = 3
$$

$$
\sum_{\text{ABCDA}} U = 0 \quad -2 \cdot I_1 - 3 - 10 + 3 \cdot I_2 = 0 \quad \Leftrightarrow \quad -2 \cdot I_1 + 3 \cdot I_2 + 0 \cdot I_3 = 13
$$

*Slinga* **A**CD**A** *innehåller inget nytt, vi har redan tre ekvationer – den behöver vi således inte använda.* Tre ekvationer och tre obekanta = lösbart!

# "OHM's" lag på matrisform

Tre ekvationer:

 $1 \cdot l_1 + 1 \cdot l_2 + 1 \cdot l_3 = 0$  $-2 \cdot l_1 + 0 \cdot l_2 + 1 \cdot l_3 = 3$  $-2 \cdot l_1 + 3 \cdot l_2 + 0 \cdot l_3 = 13$ 

Matrisekvation: **R**⋅**I=U**

$$
\begin{pmatrix} 1 & 1 & 1 \ -2 & 0 & 1 \ -2 & 3 & 0 \ \end{pmatrix} \cdot \begin{pmatrix} I_1 \ I_2 \ I_3 \end{pmatrix} = \begin{pmatrix} 0 \ 3 \ 13 \end{pmatrix}
$$

Lösning:  $I_1 = -2$   $I_2 = 3$   $I_3 = -1$ 

(Strömmarna *I*<sub>1</sub> och *I*<sub>3</sub> har således motsatt riktning mot den antagna, precis som vi förutspådde måste åtminstone någon av strömmarna ha riktningen ut ur noden)

Vi kan se Kirchoffs lagar som en *generalisering* av OHM's lag till att gälla för hela kretsar!

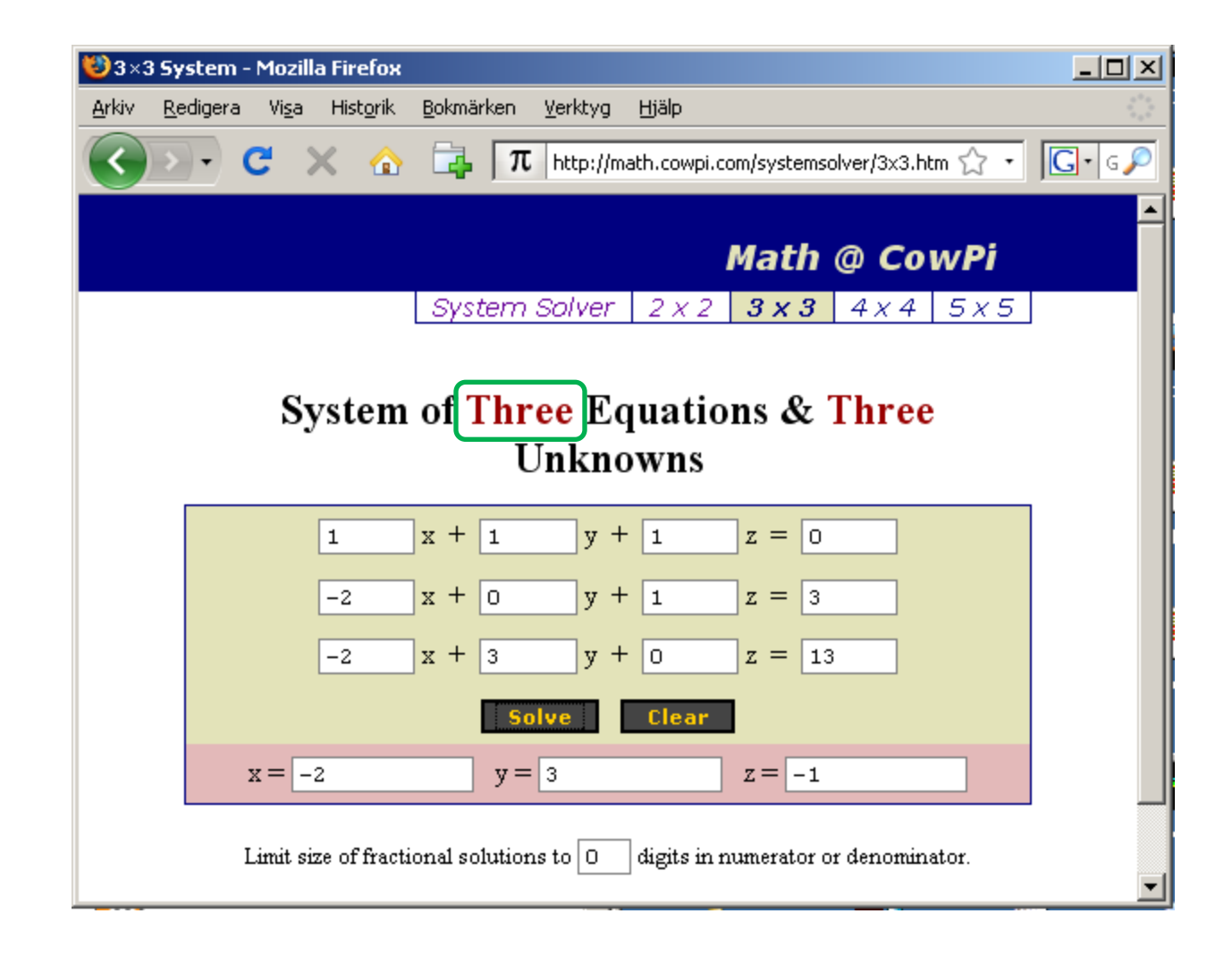

[CowPi Systemsolver](http://math.cowpi.com/systemsolver/3x3.html)

# Kirchhoffs lagar – pröva själv

Definiera strömmar och använd Kirchhoffs strömlag på noder.

Sätt ut tecken på resistorernas spänningsfall. Använd Kirchhoffs spänningslag på slingor.

$$
\sum_{\text{Slinga}} U = 0
$$

 $\sum I = 0$ 

Node

 $10V$ 3V 1Ω 2Ω  $3\Omega$ 

Lös ekvationssystemet. Tips! Vid handräkning uttrycker man en av strömmarna i de övriga för att minska antalet obekanta.

### Oberoende ekvationer

Metoden med Kirchoffs lagar är mycket flexibel, man väljer helt enkelt själv hur man ställer upp sina ekvationer.

Är nätet komplicerat kan det kanske vara svårt att avgöra hur många ekvationer som behövs, och att övertyga sig om att alla uppställda ekvationer är linjärt oberoende.

Det finns därför även ett antal **systematiska metoder** som *garanterar* att man får rätt antal oberoende ekvationer. Systematiken innebär även att man kan dra nytta av de speciella egenskaper som ekvationssystemen får – detta har bland annat lett till några metoder för *snabbuppställning* av ekvationssystemen.

Den som yrkesmässigt gör omfattande kretsberäkningar för hand tjänar på att lära sig dessa. (*Undrar om det är så många nu för tiden …* ? )

#### Potential

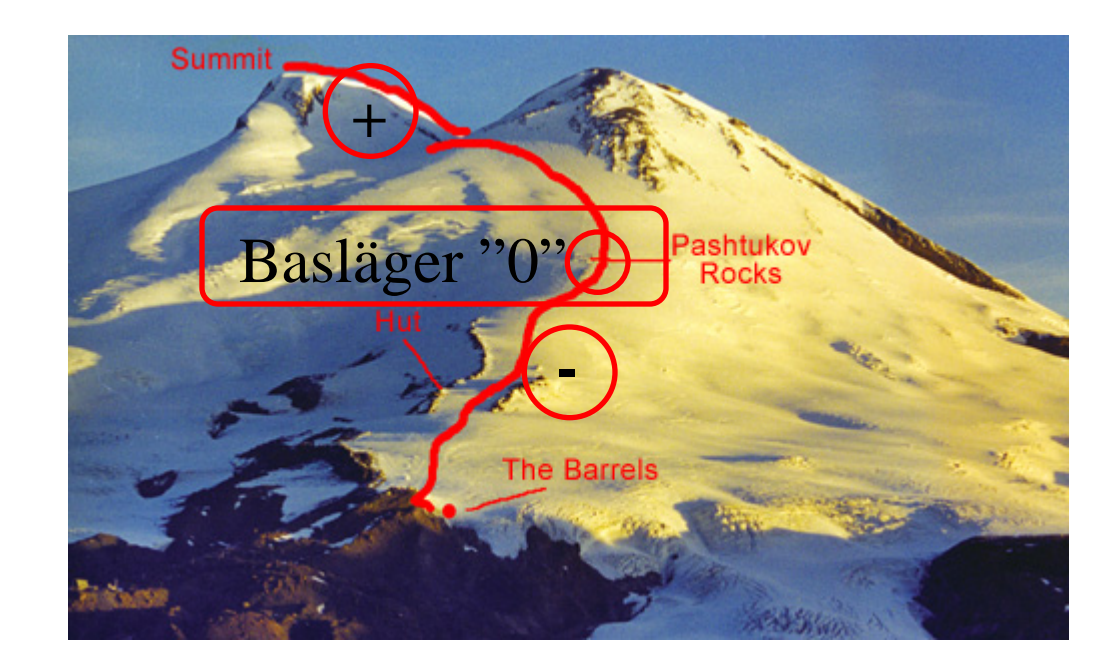

#### Spänningen i förhållande till en referenspunkt. (Jämför höjden i förhållande till baslägret vid bergsbestigningsexpeditioner.)

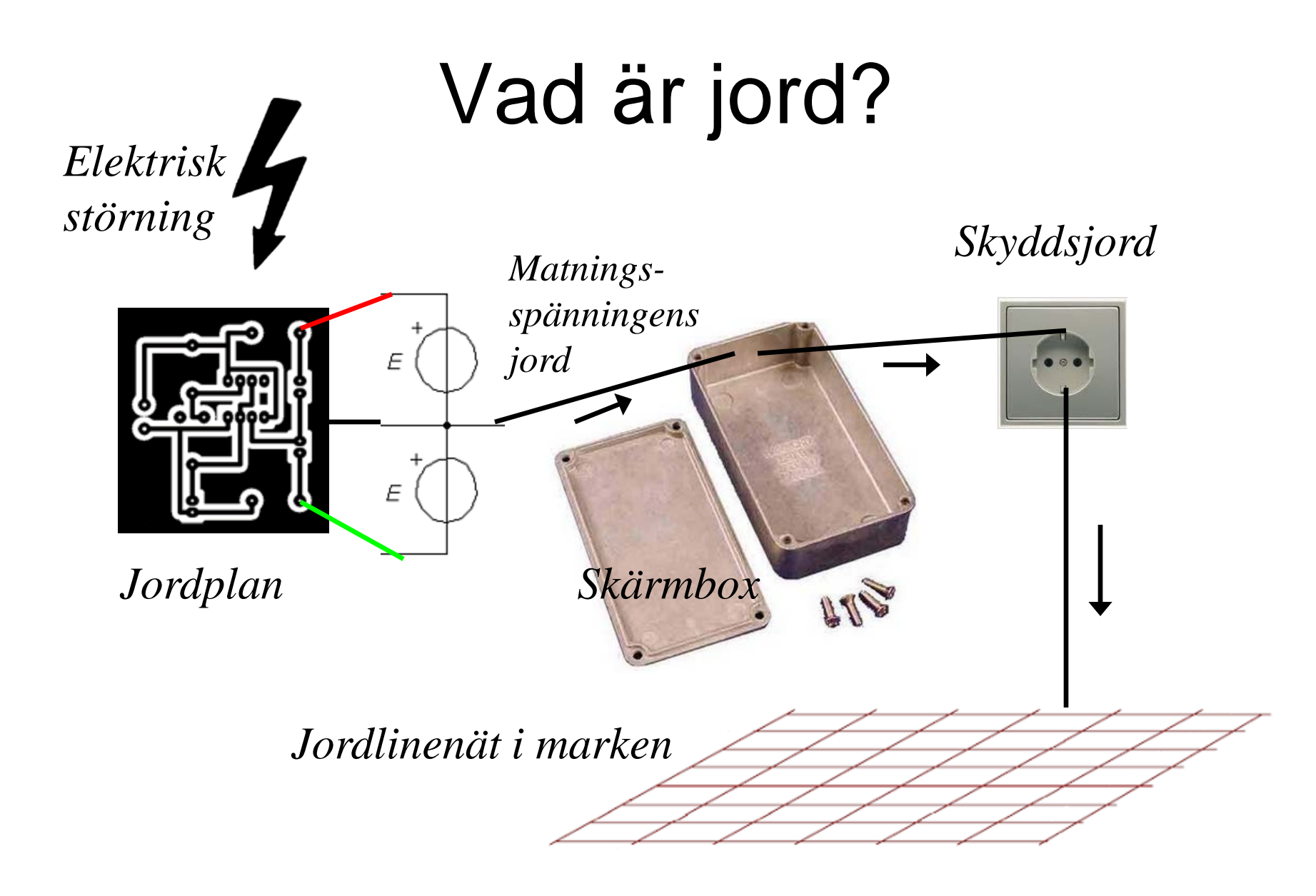

## Vad är jord på ett flygplan?

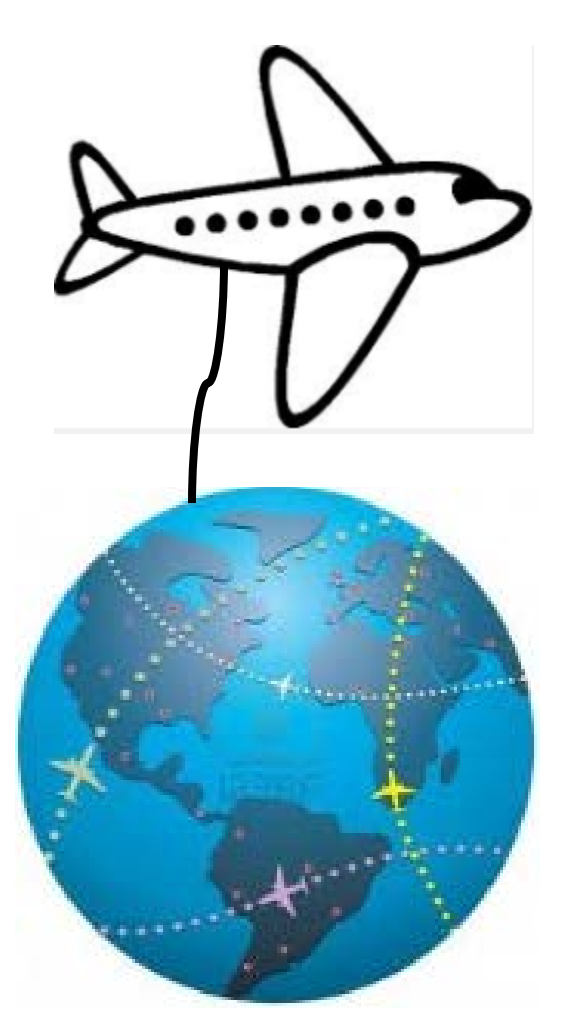

# Vad är jord på ett flygplan?

Planets hölje är av aluminium det fungerar som jord för all elektrisk utrustning. Någon direkt anslutning till **jordklotet** är inte möjlig under en flygning.

Statisk elektricitet leds bort från flygplanskroppen till omgivningen med "**static wicks**", spetsar på vingarna.

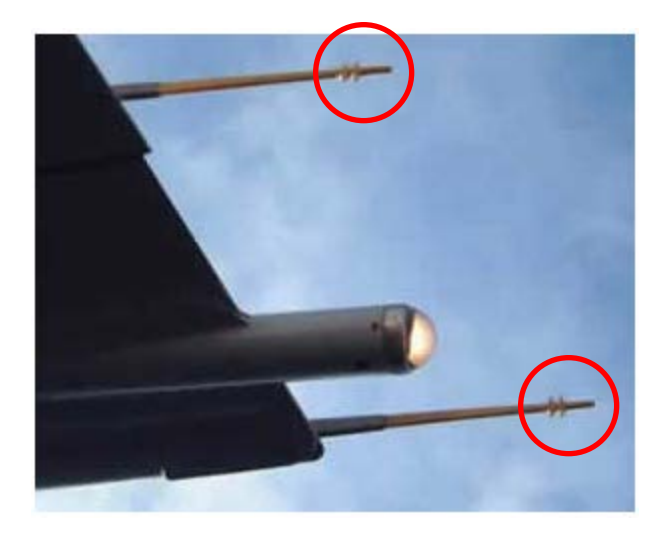

## Nodanalys

Vid mer komplicerade kretsar behöver man systematiska metoder som garanterar att man ställer upp ekvationerna på rätt sätt.

**Nodanalysen** är fördelaktig att använda när det finns *få* noder med okända potentialer.

Man kan *alltid* bestämma att en godtyckligt vald nod är referens och tilldelas potentialen 0V, jord. I detta exempel finns det då bara en nod kvar med okänd potential och det är **A**.

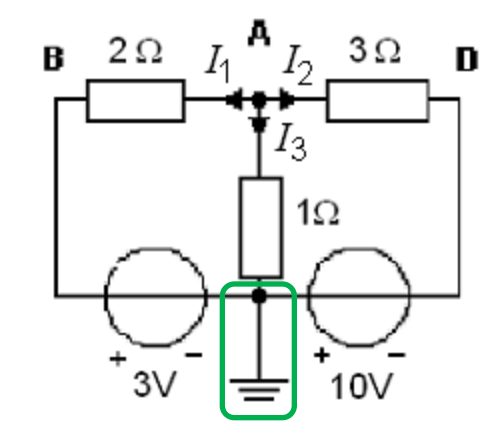

*Det tidigare exemplet omritat för nodanalys. Vi har behållit beteckningar och strömriktningar, men har ritat strömmarna till nod A i stället.*

Många gånger, tex inom elektroniken, har våra elektriska kretsar en "naturlig" jordpunkt som de flesta komponenter är anslutna till, och då kan det vara speciellt lämpligt att använda nodanalys-metoden.

#### Nodanalys

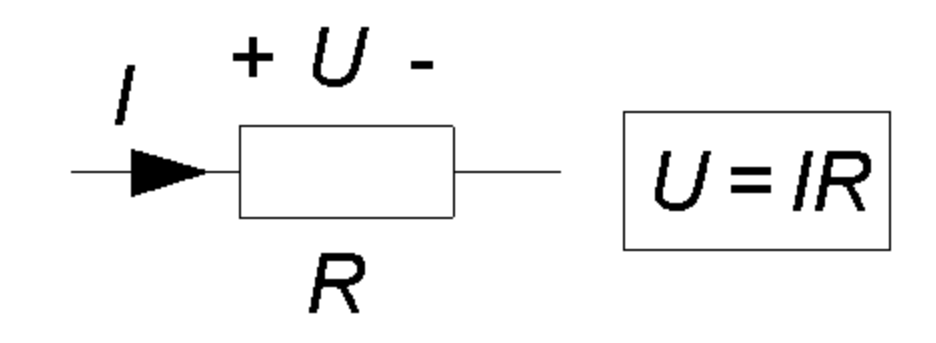

### OHM's lag

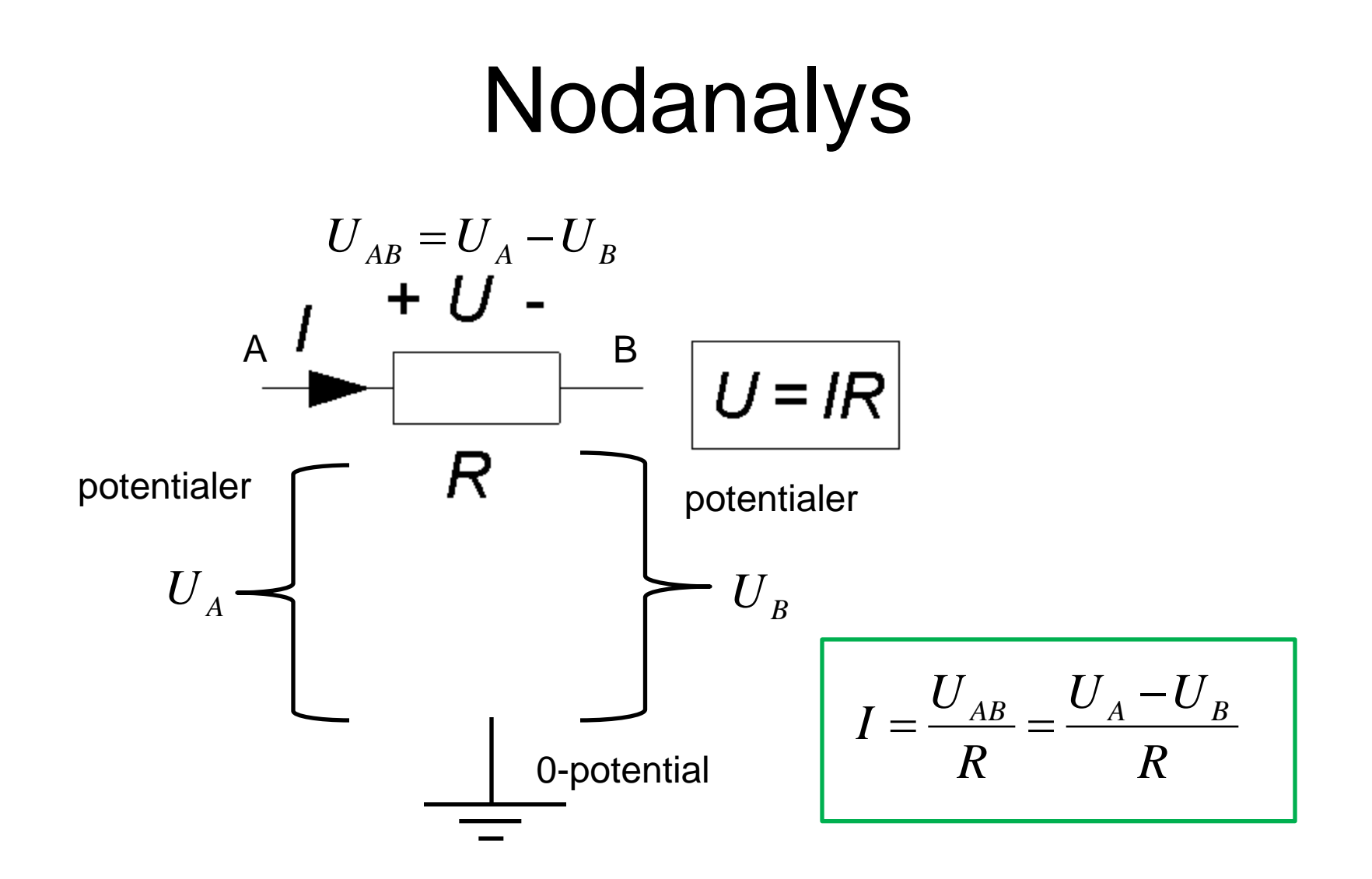

#### Nodanalys …

Kirchoffs strömlag:

$$
\sum_{A} I = 0 \quad -I_1 - I_2 - I_3 = 0 \quad \text{eller} \quad I_1 + I_2 + I_3 = 0
$$

OHM's lag:

$$
I_1 = \frac{U_{AB}}{2} = \frac{U_A - (+3)}{2}
$$
  
\n
$$
I_2 = \frac{U_{AD}}{3} = \frac{U_A - (-10)}{3} = \frac{U_A + 10}{3}
$$
  
\n
$$
I_3 = \frac{U_{A0}}{1} = \frac{U_A - 0}{1} = \frac{U_A}{1}
$$

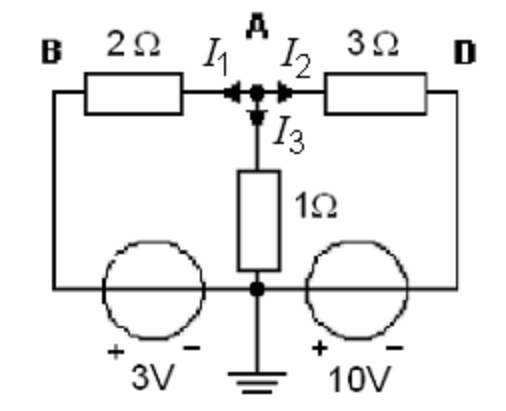

### Nodanalys …

Uttrycken för grenströmmarna kan nu införas i strömekvationen:

$$
l_1 + l_2 + l_3 = 0
$$
  

$$
\frac{U_A - 3}{2} + \frac{U_A + 10}{3} + \frac{U_A}{1} = 0
$$

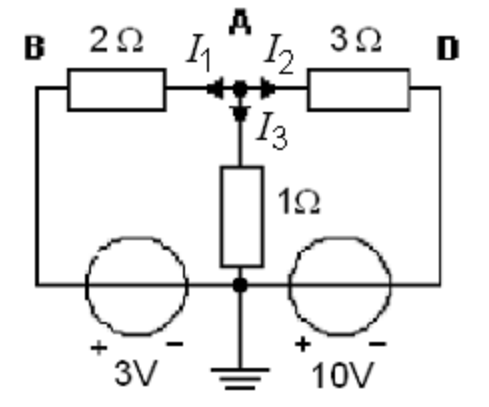

Lös den obekanta  $U_A$ :

1V 11  $11 \cdot U_A + 11 = 0$   $U_A = -\frac{11}{11} = \boldsymbol{0}$ 6 6 6  $2 \cdot (U_{A} + 10)$ 6  $\frac{3\cdot(U_{\rm A}-3)}{2}+\frac{2\cdot(U_{\rm A}+10)}{2}+\frac{6\cdot U_{\rm A}}{2}=$ 

Till sist, beräkna strömmarna  $I_1 I_2 I_3$ :

$$
I_1 = \frac{U_A - 3}{2} = \frac{-1 - 3}{2} = -2
$$
  
\n
$$
I_2 = \frac{U_A + 10}{3} = \frac{-1 + 10}{3} = 3
$$
  
\n
$$
I_3 = \frac{U_A}{1} = \frac{-1}{1} = -1
$$

# Nodanalys, steg för steg …

- 1) Inför variabler för alla nodpotentialer. En valfri nod väljs som referens (0), jord. GND. Eventuellt har kretsen redan en sådan jord-nod.
- 2) Bestäm med OHM's lag alla grenströmmar.
- 3) Tillämpa Kirchoffs strömlag på alla noder utom en. Detta ger lika många ekvationer som antalet obekanta nodpotentialer.
- 4) Lös ekvationssystemet.

## Nodanalys – pröva själv

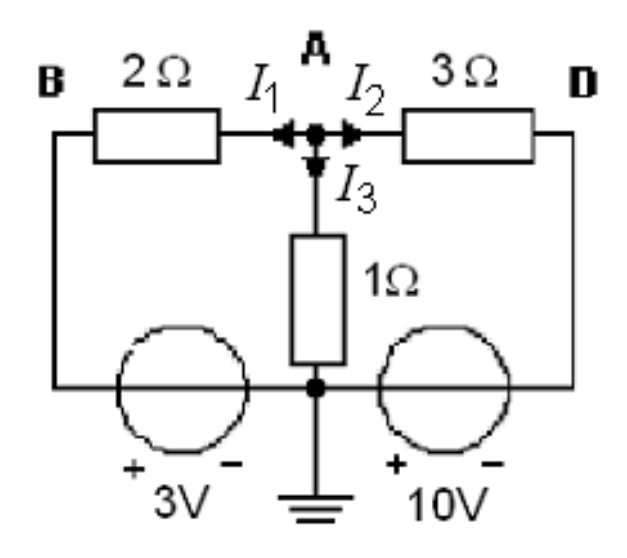

- 1) Inför variabler för alla nodpotentialer. En valfri nod väljs som referens (0), jord. GND. Eventuellt har kretsen redan en sådan jord-nod.
- 2) Bestäm med OHM's lag alla grenströmmar.
- 3) Tillämpa Kirchoffs strömlag på alla noder utom en. Detta ger lika många ekvationer som antalet obekanta nodpotentialer.
- 4) Lös ekvationssystemet.

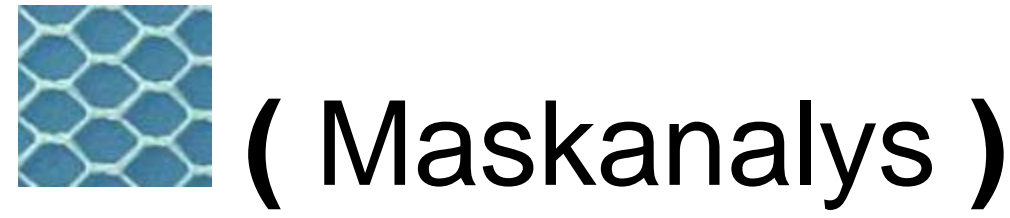

Den troligast populäraste metoden är Maskanalysen. Den kan användas för alla plana nät.

(Ett plant nät *kan* ritas på ett papper utan att några ledningar eller komponenter korsar varandra).

I figuren är det **A**BC**A** och **A**CD**A** som är *maskor* medan den yttre **A**BCD**A** är en *slinga*.

I alla maskor inför vi fiktiva "cirkulerande" maskströmmar, *I*<sub>P</sub> och *I*<sub>Q</sub>.

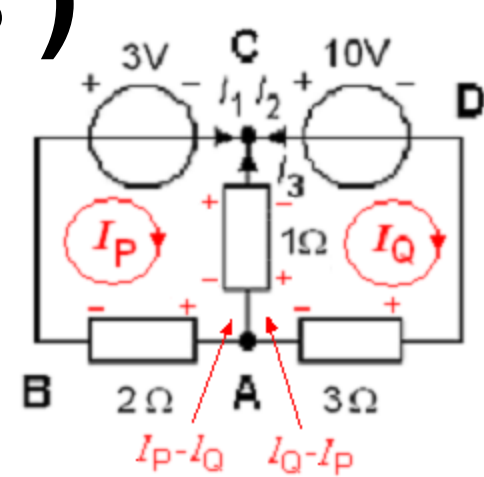

De *verkliga* strömmarna är:

 $I_1 = I_p$   $I_2 = -I_{\Omega}$   $I_3 = I_{\Omega} - I_p$ 

I grenen mellan maskorna blir den resulterande strömmen skillnaden mellan *I*<sub>P</sub> och *I*<sub>Q</sub> eftersom strömmarna där kommer från olika håll.

Nu inför vi alla resistorers spänningsfall med den riktning som *maskströmmarna* ger dem.

# **(** Maskanalys **)**

Kirchoffs spänningslag ställs upp för maskorna **P** och **Q**:

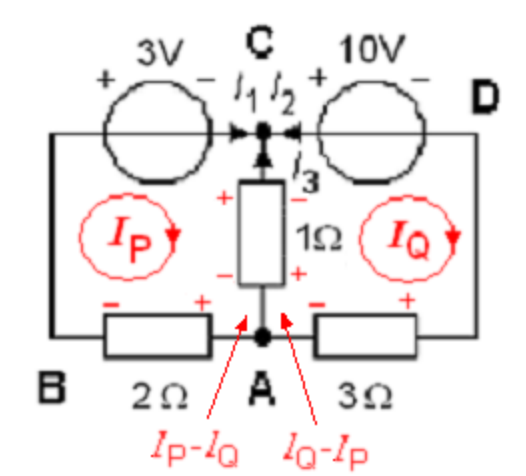

#### *Gemensam gren*

$$
\sum_{P: ABCA} U = 0 \qquad -2 \cdot I_P - 3 - 1 \cdot (I_P - I_Q) = 0 \quad \Leftrightarrow \quad -3 \cdot I_P + 1 \cdot I_Q = 3
$$

*Gemensam gren*

$$
\sum_{Q:ACDA} U = 0 \qquad -1 \cdot (I_Q - I_P) - 10 - 3 \cdot I_Q = 0 \iff 1 \cdot I_P - 4 \cdot I_Q = 10
$$

$$
\begin{pmatrix} -3 & 1 \ 1 & -4 \end{pmatrix} \cdot \begin{pmatrix} I_P \\ I_Q \end{pmatrix} = \begin{pmatrix} 3 \\ 10 \end{pmatrix} \qquad I_P = -2 \qquad I_Q = -3
$$

De verkliga strömmarna blir

 $I_1 = I_p = -2$   $I_2 = -I_o = -(-3) = 3$   $I_3 = I_o - I_p = (-3) - (-2) = -1$ 

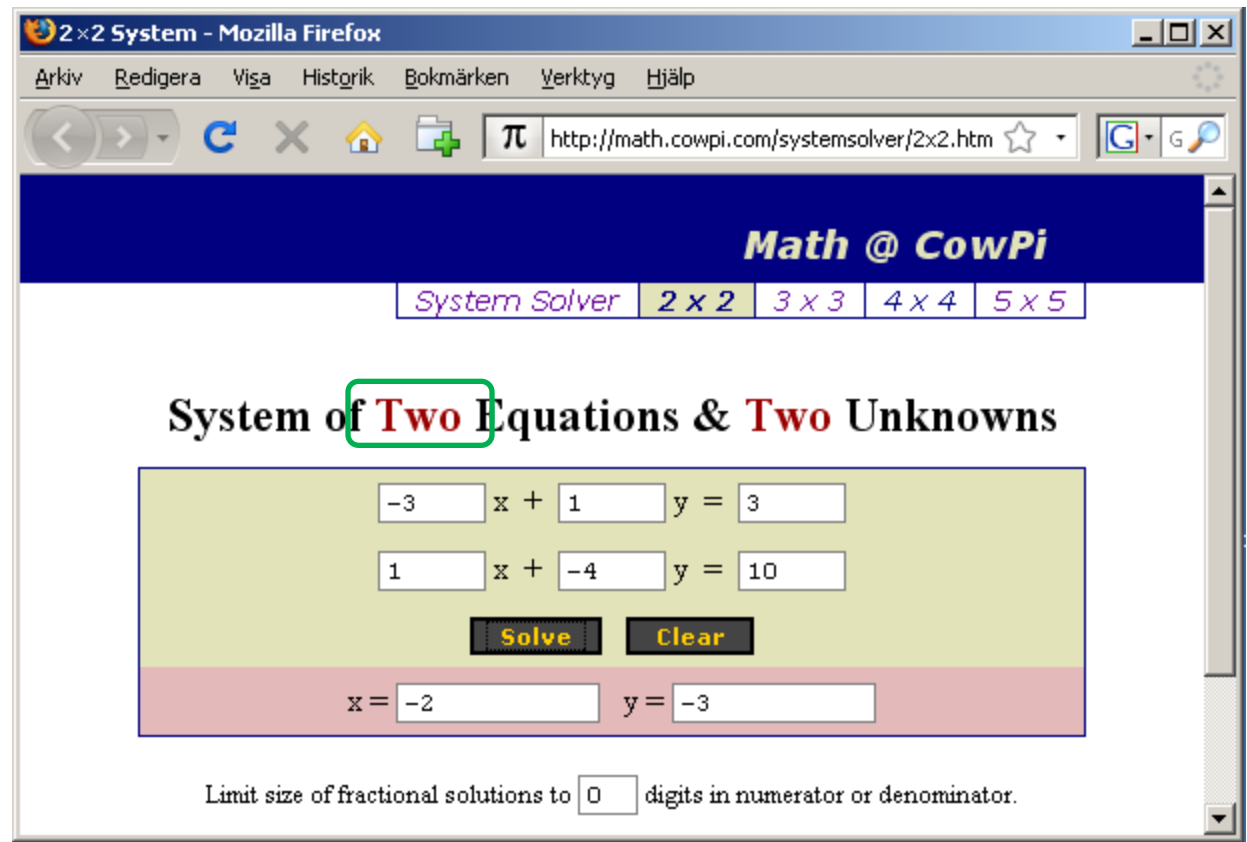

[CowPi Systemsolver](http://math.cowpi.com/systemsolver/2x2.html)

# **(** Maskanalys, steg för steg … **)**

- 1) Inför variabler för cirkulerande maskströmmar i alla maskor. Ekvationssystemet blir enklare att lösa om cirkulationsriktningen är densamma för alla maskströmmar (tex medurs).
- 2) Ställ upp Kirchoffs spänningslag för alla maskor. Detta ger lika många ekvationer som antalet obekanta maskströmmar.
- 3) Lös ekvationssystemet.

### Vilken metod är viktigast att kunna?

#### • *Viktigast***.**

Att ställa upp ekvationssystemet med **Kirchhoffs lagar** är den principnära metoden. Alla strömmar och spänningar man definierar går direkt att "mäta upp", och kontrollera, i en verklig krets.

#### • **Viktigt för elektroniken**.

Nodanalysen som arbetar med potentialer i förhållande till **kretsens jord**, passar som "hand i handske" på elektronikkretsarna. Ofta behöver man bara titta på enskilda noder, och undviker att ställa upp ekvationssystem.

• Viktig allmänbildning.

Maskanalysen är den klassiska, mest använda metoden. Du måste känna till metoden för att *inte* riskera att sakna Ellära-allmänbildning.

Tillkomsten av matematikprogram som **Matematica** och simuleringsprogram som **Spice** har i grunden förändrat vilken typ av beräkningar man gör för hand!

#### • Ekvationssystem med Matematica

$$
\begin{pmatrix} 1 & 1 & 1 \ -2 & 0 & 1 \ -2 & 3 & 0 \ \end{pmatrix} \cdot \begin{pmatrix} I_1 \ I_2 \ I_3 \end{pmatrix} = \begin{pmatrix} 0 \ 3 \ 13 \end{pmatrix}
$$

Använd bokstaven **J** för I-vektorn eftersom **I** är "protected" i Matematica.

- **R = {{1,1,1},{-2,0,1},{-2,3,0}}**
- **U = {{0},{3},{13}}**

#### **J = Inverse [R].U**

( Shift + Enter startar beräkningen )

Matematica svarar:

**{{-2},{3},{-1}}**

#### • Wolfram Alpha online

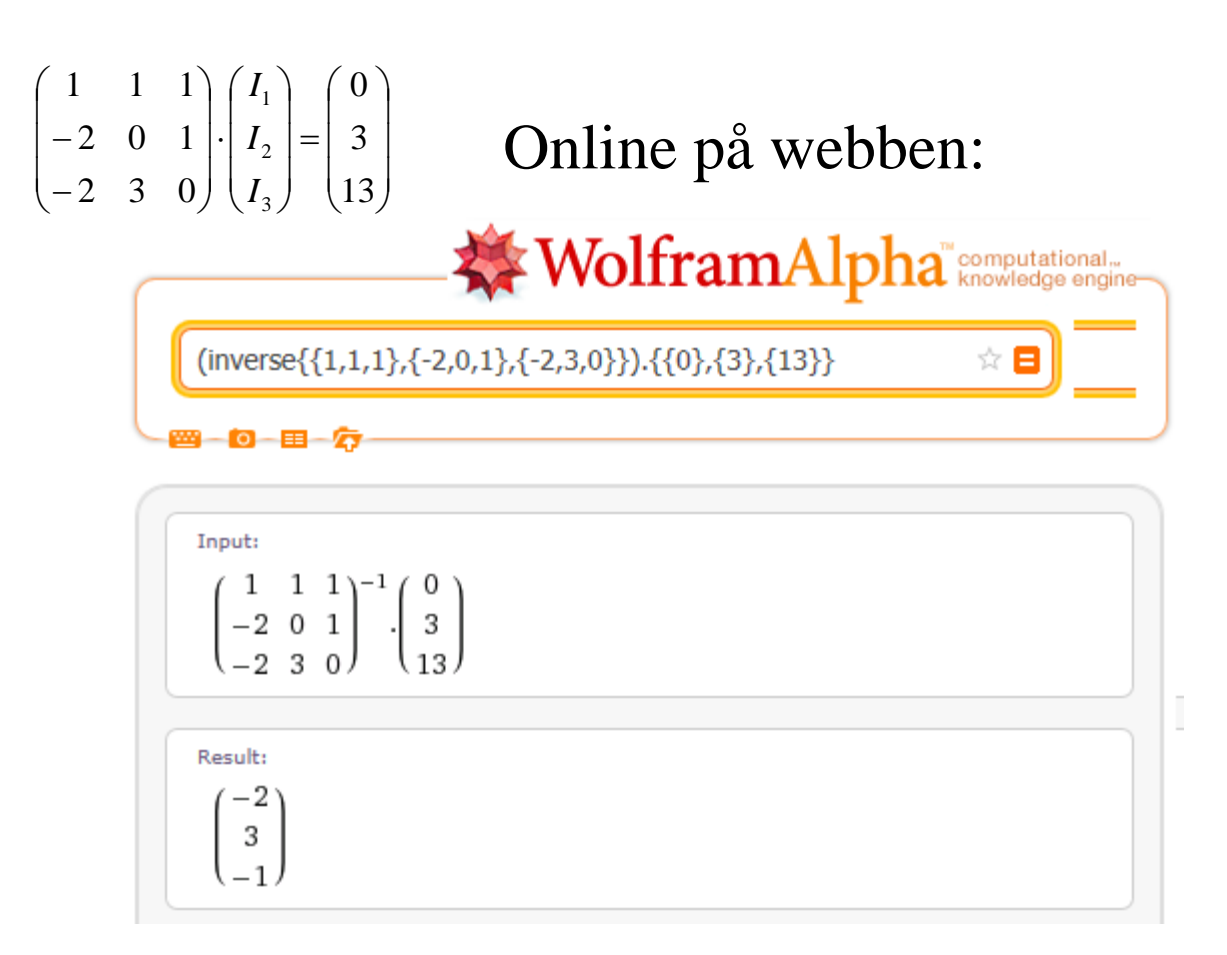

**inverse[{{1, 1, 1}, {-2, 0, 1}, {-2, 3, 0}}] . {{0}, {3}, {13}}**

# • Simulering med LTSpice

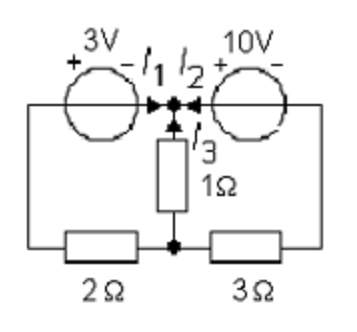

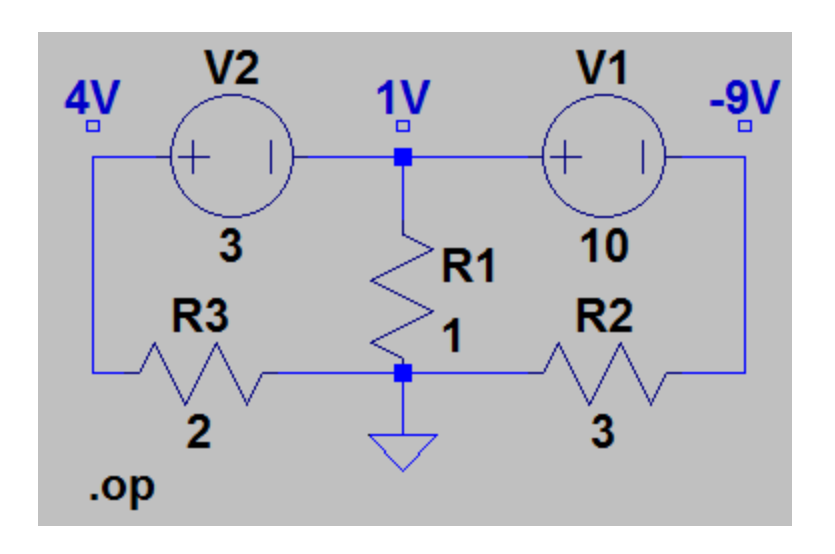

Redan ganska små nät med elektriska kretsar ger omfattande ekvationssystem som är svåra att lösa för hand. Det är därför vanligt att man simulerar elektriska kretsar med datorprogram. **SPICE** utvecklat vid Berkeley i mitten av 1970-talet (i programspråket FORTRAN) har lagt grunden till de simuleringsprogram som används idag.

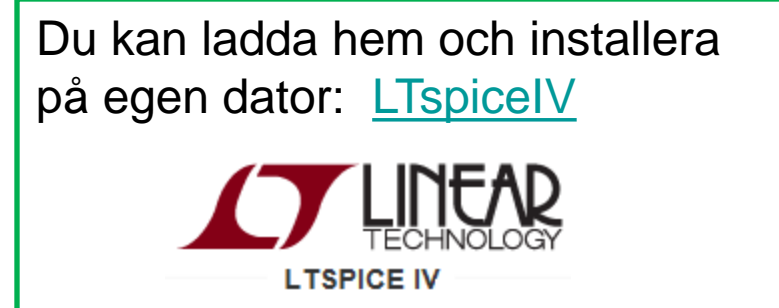

# • Simulering med LTSpice

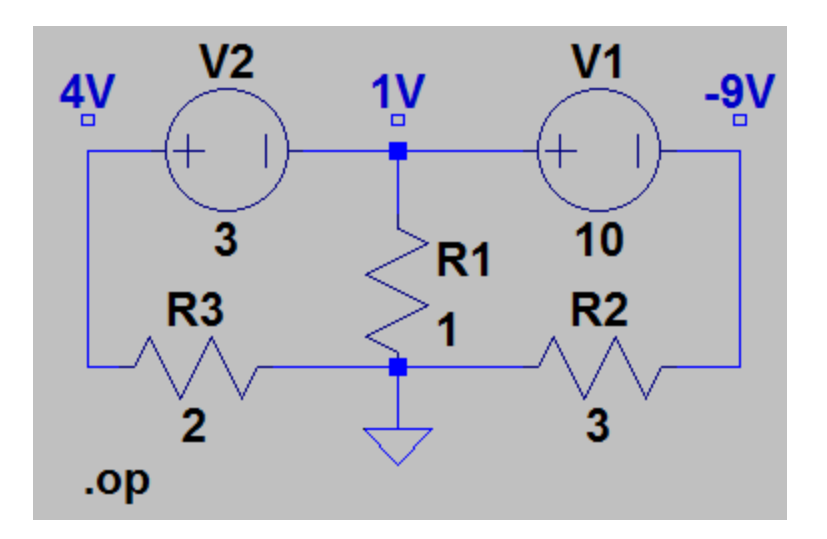

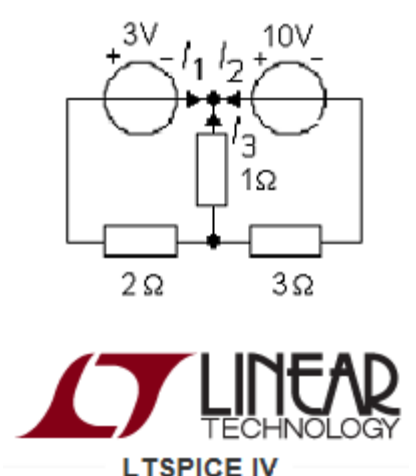

#### Se [Tutorial](https://www.kth.se/social/course/IE1206/page/simulera-med-lt-spice-sw/) på kurswebben som visar hur man gör!

### Web-uppgiften

**Kirchoffs lagar** 

Använd Kirchoffs lagar för att först beräkna strömmarna i nedanstående krets.

Utgå ifrån att:

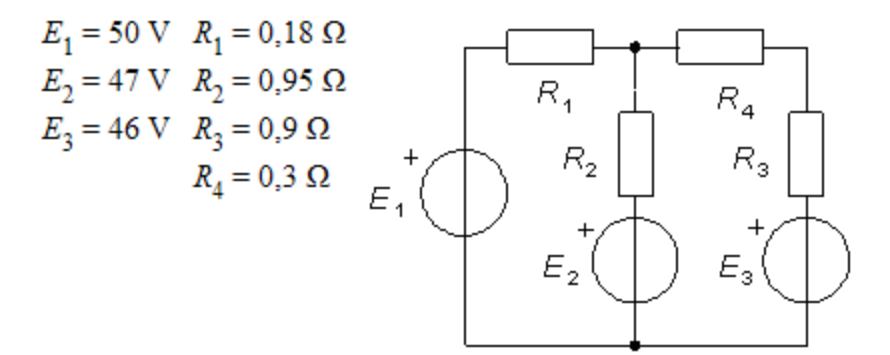

Beräkna därefter effekten i a) resistansen  $R_1$  [W] b) resistansen  $R_A$  [W]

Alla har fått var sin *egen* unik web-uppgift att lösa!

För in Dina siffervärden i tabellen nedan

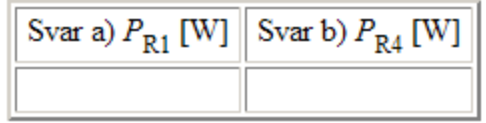

*Mycket nöje! Lycka till!*